## Fuze Desktop Softphone Quick Reference Guide

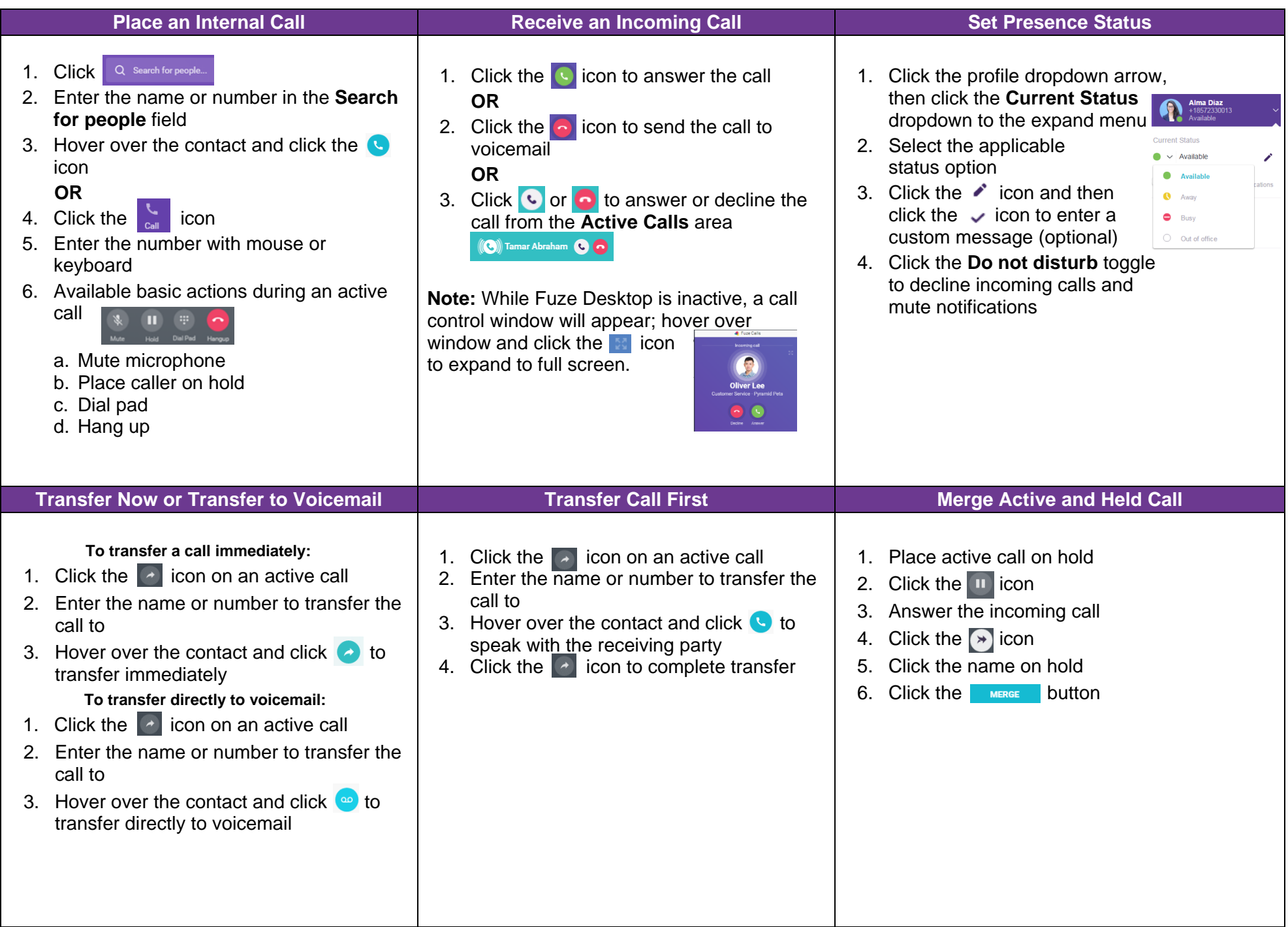

## Fuze Desktop Softphone Quick Reference Guide

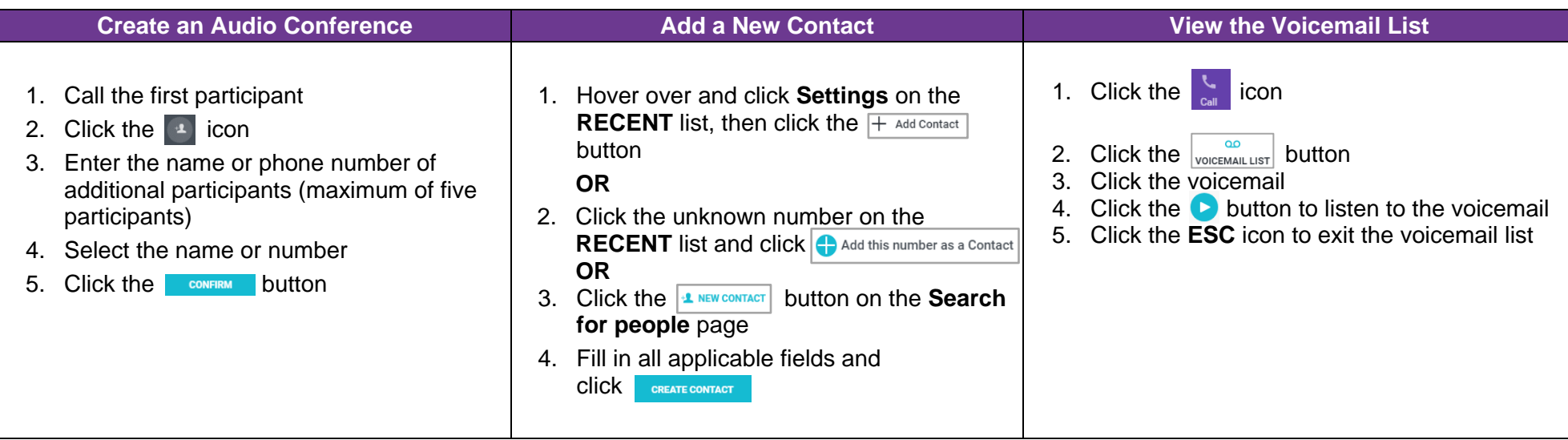